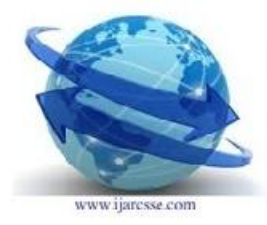

# **International Journal of Advanced Research in Computer Science and Software Engineering**

Research paper Available online at www.ijarcsse.com

# **Concept of taking input from email address & sending output to mobile & email address by using centralized web server.**

Dr. Khanna SamratVivekanand Omprakash Information Technology Dept, ISTAR, Sardar Patel University, VVNagar, India [sonukhanna@yahoo.com](mailto:sonukhanna@yahoo.com)

**Abstract:** This paper represents how the information can be send to the email into the text form to get the result. Here the content of the email will be transform to the database and the trigger will execute for that content, and the result will be processed into the body of email with the html format and the also short message will be generated to the mobile. Here it will extract the input address of email to get the mobile number by extracting 10 digits number and giving output to the desired mobile number and also the formatted output to the input email address. The concept of this paper is to send the information into email rather than to the mobile number. The system will automatically take the input. For e.g. MSCIT01 and this input will be taken as query and send to the database. By using trigger it will get the desired result for this query and the formatted output will be send to the input email and the desired mobile number in terms of SMS. The user don't require mobile, he can use his email & its mobile number . The concept of centralized database on web server which is connected with internet and mobile GSM with sim- card is used. It will detect the mobile number from the database for the particular email address as it has been register by the user.By configuring Email address with the POP3 ad SMTP protocol, we can retrieve all the emails to the PC and send all the desired output by using scripting programming language to the email server. On web server using cdonts .dll file we can send message to the server and then message will be sent to the desired email address. The desired format of the output text will be send to mobile number or mobile GSM plus sim card is connected with server by using VB programming language.

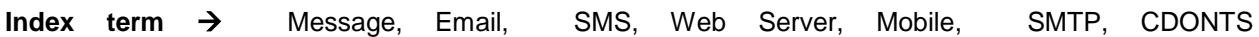

Introduction**:** The most complete and up to date list of email addresses that can be used to send text messages to phones. Hence email text messages or email-to-sms. This is the most simple way of sending text messages from the internet or from your computer to phones. These email addresses essentially act as a direct link to a carriers SMS gateway. For e.g [+919374546364@yahoo.co.in](mailto:+919374546364@yahoo.co.in) . The sms can be directly send to the +919374546364 number by extracting the string before @ symbol. Your

,

**© 2011, IJARCSSE All Rights Reserved Page 1**

target's e-mail address depends on his mobile provider. Short-message-service messages (that's the official name for text messages, often abbreviated to SMS) have a maximum of 160 bytes of data. Unless you purchase a bulk textmessage package. most of this cost is pure profit for the phone companies, who are able to deliver text messages for nearly nothing by piggybacking them on other transmissions. All major mobile-phone carriers have e-mail addresses that feed into your SMS inbox . If you have a smartphone and an all-you-can-eat data plan, you can use your phone's e-mail client to send as many texts as you want for no additional cost. Of course, this method has its limitations: In order to determine what address to send your message to, you first need to know what cellular provider your friends have. I suggest asking your most-texted contacts who their providers are. With that information, you can program the proper e-mail address next to their names in your phone's address book. As a software developer or tester of Web applications, required to know what is a valid email address and what is an invalid email address. According the Internet specifications, there are a number of valid email address formats. V**alid email address?** According to the Internet specification RFC 2822, there are several formats of valid email addresses, like john@host.net, john@[10.0.3.19], "John Gate"@host.net or "John Gate"@[10.0.3.19]. Many email address validators on the Web failed to recognize some of those valid email addresses. Some examples of invalid email addresses are:

- john@box@host.net Two at signs (@) are not allowed.
- .john@host.net Leading dot (.) is not allowed.
- john@-host.net Leading dash (-) is not allowed in on domain name.
- john@host.web (web) is not a valid top level domain.
- john@[10.0.3.1999] Invalid IP address.

Today many different types of email get sent. Sometimes email contains file attachments, inline images, dual format (text/HTML), and so on. Sending each of these more complicated mail formats requires knowledge of how the MIME mail standard works.

## **II Objective**

**© 2011, IJARCSSE All Rights Reserved Page 2** Developed dynamic online web application which receives input from the email address as a normal input text and gives output to the mobile number as SMS plus gives output to the email address into formatted desired html format. The goal is to get output into mobile plus email address with just pending text to the email address. Verification of email address, mobile

number and generation of output from the database. Maintenance and up gradation of the user account. Without sending SMS information can be retrieved into mobile in terms of SMS by sending just normal text as input text into the body of the email.

#### **III Design & Explanation**

When a user with email address send query into the body of the email eg.MSCIT01. The email will be sent to the [admin@sonukhanna.com.](mailto:admin@sonukhanna.com) By POP3 and SMTP configuration we can retrieve all emails from server to the computer and then transfer to our database. All the information be stored into our database and trigger will fire for incoming messages, and it will process the data

| To:             | admin@sonukhanna.com         |
|-----------------|------------------------------|
| From:           | +919374546364@sonukhanna.com |
| Subject: Result |                              |
| Body:           | MSCIT01                      |

Fig-1: Input Text from email address.

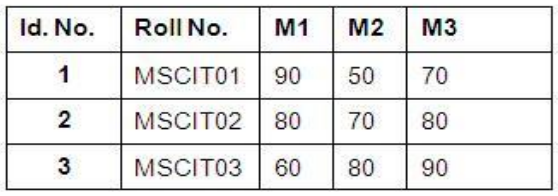

Fig-2: Student Information

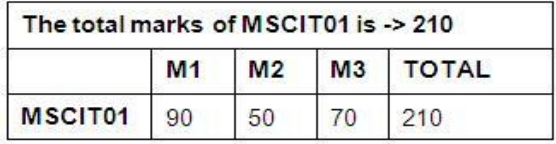

Fig-3: Formatted HTML output in the body of the Email.

## The total marks of MSCIT01 is -> 210

## • Length of output SMS - 36 char

Fig-4: Output in terms of a message into the mobile less than 161 characters.

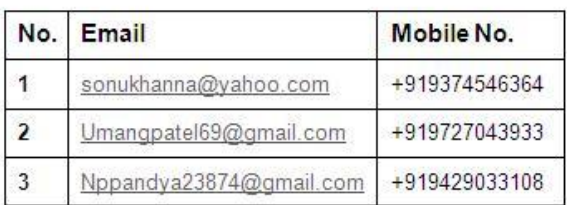

Fig-5: Registered Email address with Mobile.

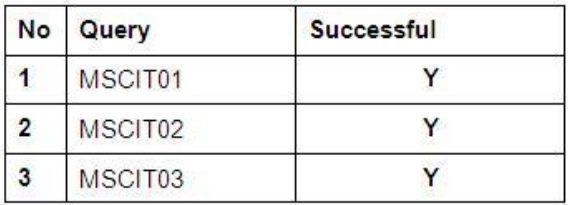

Fig-6: Query Processed / Not

and generate output will be created as per the desired format by providing input to get result. For e.g. MSCIT01 as input text from email address transformed to the database . Here it will extract email number and finds the mobile number from the database. From the body of the email, it takes normal text as MSCIT01 and sends to database as a query and gives the desired output. The output will be into two forms:- **Email address** :->The Html format will be send to the email address by developing application on ASP by using cdonts .dll file to send email address to the SMTP protocol on web server. **Mobile** :->The output will be less than or equal to 160 characters will be generated into a text form and send to the desired mobile number. by using VB programming language( At command) with the mobile GSM modem plus sim card or having mobile with sim card which can be connected by WIFI / Bluetooth / USb Data cable card.Here the desired mobile number can be accessible from the database by comparing searching input email address into the file to get the mobile number. Fig [3] and fig [4] shows the desired output for email address and mobile number.

Whenever input query enters into the database the trigger fires automatically and creates output and also sends to its destination email address and mobile number.

# **IV Result**

By using POP3 and SMTP to configure email address for receiving and sending all emails to the pc, and developing dynamic online application web based for getting designed output from the database by just entering text into the email address. New concept of transforming information from the email address to the mobile can be generated. Independent information in terms of sms on mobile can be obtained without saving SMS from the server. So our SMS cost will be saved of one time of sending input.

## **V Solution**

Concept of web server with mobile GSM modem plus sim card and internet can solve this problem .User send input message on email address instead of sending SMS from the database server, the trigger will execute on each incoming message on a valid input query . It will create an output and send to the mobile number & email address, as its finds from the database. The result will be generated into the formatted output for the email address in terms of html by using ASP and normal text based output generated for the mobile number, which are less than 160 characters. This can be done by developing dynamic online web application for the desired product with the database and configuring email address with the POP3 and SMTP settings for returning and sending the message and configuring port with the mobile modem plus sim card.

## **VI Conclusion**

New path of communication can be generated with internet to mobile. Different Tools can be developed to use this service. It helps to strengthen the information by sending and retrieving on the mobile .Opens up a new dimension to all users of internet and mobile. It saves the cost of sending SMS in built. User just enter text and sends to the email address it gets desired output into the mobile in terms of SMS and formatted output in email. Email toolkit can be developing for further project.

#### **VII Acknowledgement**

Authors acknowledge the financial support by Institute of Science & Technology for Advanced Studies & Research (ISTAR) and (SICART), V. V. Nagar for this work. I would like to thanks Dr Vipul desai for his support and guidance.

#### **VIII References**

Gerry O'Briena. "Microsoft IIS 5 Administration". PUBLISHED By C.G.JAIN For TECHMEDIA, ISBN NO 81-7635-480-5, January 2000.

Jeff Frentzen and Henry Sobotka. "Javascript Annotated Archieves". PUBLISHED BY TATA MC GRAWHILL TEC, ISBN NO 0-07-463612-x, January 1999.

Noel Jerke And Michael Hatmaker. "Vbscript Interactive Course". Published by Techmedia, ISBN NO 81-87105-55, January 1997.

Scott Hawkins. "Apache Web Server Administration & E-commerce Handbook". Published Edition Wesley Longman (Singapore) Pte Ltd, ISBN NO 81-7808-278-0, January 2001.

 Khanna SamratVivekanand Omprakash "Email Scripting Language ". The 2008 International Conference on Internet Computing, PUBLISHED BY 2008 CSREA PRESS. ISBN No 1-60132-073 6<sup>th</sup>, July 2008.

Ben Forta,Dyan Bromby, Rohan Mandel, Paul Fonte, Keith Lauver &Robert Juncker., "Wap Development with WML and WMLScript," PUBLISHED BY SAMS; BK&CD-ROM EDITION., ISBN NO 81-7635-480, 0-5,SEPTEMBER 2000

Gerry O'Briena , "Microsoft IIS 5 Administration," PUBLISHED BY C.G.JAIN FOR TECHMEDIA., ISBN NO 81-7635-480- 5,January 2000

Jeff Frentzen and Henry Sobotka, "Javascript Annotated Archieves," PUBLISHED BY TATA MC GRAW HILL TEC, ISBN NO 0-07-463612-X, January 1999

Noel Jerke And Michael Hatmaker, "Vbscript Interactive Course," PUBLISHED BY TECHMEDIA, ISBN NO 81-87105-55, January 1997

Scott Hawkins, "Apache Web Server Administration & E-commerece Handbook," PUBLISHED EDITION WESLEY LONGMAN (SINGAPORE) PTE LTD., ISBN NO 81-7808-278-0, January 2001